# Państwowe Gospodarstwo Wodne Wody Polskie

https://przetargi.wody.gov.pl/wp/postepowania-przetargow/r1974,Budowa-zaplecza-technicznego-dla-stopnia-M ylof.html 27.04.2024, 09:54

Strona znajduje się w archiwum.

# Budowa zaplecza technicznego dla stopnia Mylof

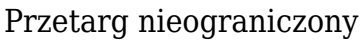

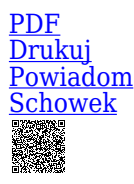

Ogłaszający

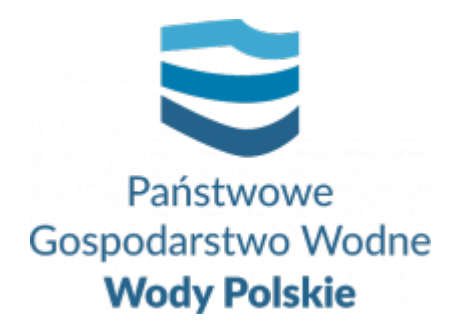

Regionalny Zarząd Gospodarki Wodnej w Gdańsku Franciszka Rogaczewskiego 9/19 80-804 Gdańsk

tel.058 3261920

**Etap postępowania** Postępowanie unieważnione

**Numer postępowania** GD.ROZ.281.48.2020.ZP.AB

> **Klasyfikacja ofert** brutto PLN

**Data publikacji** 21.09.2020 14:00

**Termin składania ofert** 06.10.2020 11:00

**Termin otwarcia ofert** 06.10.2020 11:30

## Opis przedmiotu zamówienia

Przedmiotem zamówienia jest **budowa zaplecza technicznego dla stopnia Mylof.** Szczegółowy opis przedmiotu zamówienia zawiera **Załącznik Nr 1** do SIWZ.

## Zdolność do prowadzenia działalności zawodowej

Nie dotyczy

## Sytuacja ekonomiczna i finansowa

Nie dotyczy

## Zdolność techniczna i kwalifikacje zawodowe

Zgodnie z zapisami Specyfikacji Istotnych Warunków Zamówienia

## Warunki realizacji umowy

Zgodnie z zapisami Specyfikacji Istotnych Warunków Zamówienia

## Informacje dodatkowe

W związku z zaistniałą sytuacją wprowadzonego stanu epidemicznego na terenie kraju i związanego z tym bezpośrednim zagrożeniem życia i zdrowia, Zamawiający informuje, iż sesja otwarcia ofert będzie dostępna również za pomocą transmisji on-line, zalecane jest korzystanie z przeglądarki Google

Chrome:https://teams.microsoft.com/l/meetup-join/19%3ameeting\_NzQ0Yjg4NGMtODgzO S00ZDY3LWEzZDItOWFhMTM2YjBjYTFk%40thread.v2/0?context=%7b%22Tid%22%3a% 221a73b9fd-fc97-43f1-950d-17b593429069%22%2c%22Oid%22%3a%2243b56d5bde36-45ef-af0c-387a3766dca0%22%7d

## Branże CPV

- 45000000-7 Roboty budowlane
- 45100000-8 Przygotowanie terenu pod budowę
- 45200000-9 Roboty budowlane w zakresie wznoszenia kompletnych obiektów budowlanych lub ich części oraz roboty w zakresie inżynierii lądowej i wodnej
- 45400000-1 Roboty wykończeniowe w zakresie obiektów budowlanych

## Pliki do pobrania

**[Ogłoszenie o zamówieniu](https://przetargi.wody.gov.pl/wp/postepowania-przetargow/download/9202,Ogloszenie-o-zamowieniu.html)** [pdf, 158.94 KB](https://przetargi.wody.gov.pl/wp/postepowania-przetargow/download/9202,Ogloszenie-o-zamowieniu.html)

**[Unieważnienie postępowania](https://przetargi.wody.gov.pl/wp/postepowania-przetargow/download/18007,Uniewaznienie-postepowania.html)** [pdf, 256.2 KB](https://przetargi.wody.gov.pl/wp/postepowania-przetargow/download/18007,Uniewaznienie-postepowania.html) Dodano po publikacji w dniu 16.11.2020 12:25:14

## Komunikaty zamawiającego

**Data**

**Opublikowane przez**

**Treść**

02.10.2020 08:49:28

#### Agnieszka Biszewska

Zmiana Nr 1 treści siwz

06.10.2020 14:37:15

Agnieszka Biszewska

W dniu 06.10.2020 r. zamieszczono Informację o złożonych ofertach

16.11.2020 12:25:14

Agnieszka Biszewska

zawiadomienie o unieważnieniu postepowania

Postępowanie unieważnione: zawiadomienie o unieważnieniu postepowania.

#### **Jestem nowym użytkownikiem** i chcę korzystać z usług serwisu.

 $\boxtimes$  [Zarejestruj się](https://przetargi.wody.gov.pl/wp/register)

lub załóż konto uproszczone i loguj się tylko przez link

Szybka rejestracja

## Posiadam już konto

E-mail lub Login

Hasło

Zapamiętaj mnie

[Przypomnij hasło](https://przetargi.wody.gov.pl/wp/passrecover?module=auctions) [Ponownie wyślij link aktywacyjny](https://przetargi.wody.gov.pl/wp/register/activate,Ponownie-wyslij-link-aktywacyjny.html?module=auctions)

Postępowanie prowadzone zgodnie z przepisami Ustawy Prawo Zamówień Publicznych.